1岐阜経済大学論集34巻2号(2000年)

# インターネット/イントラネット時代の オフィス業務とソフトウェァ

#### 安 田 晶 彦

- 1 はしめに<br>2 Microsot<br>3 Lotus の<br>4 ジャスト<br>5 結 ひ MICrosoft のソノトソエ/製品戦略とオフイス・スイート
- 3 Lotusのソフトウェア戦略シオフィス·スイート
- ジャストシステムのオフィス・スイート
- 5 結 び

### 1 はじめに

1980年代後半に定着したパーソナル·コンピュータのオフィスにおける利 用法は,1990年代に入って大きな変貌を遂げた。インターネット/イントラ ネットの普及により、パーソナル·コンピュータの利用はネットワークを前 提とするようになり、インターネット・メールや WWW の活用を前提とし たオフィス業務が一般的になりつつある。

 この論文では,そうした動向を見極めることにより,.2000年代における オフィス業務のあり方を明確にするつもりである。

 インターネット/イントラネットを前提としたビジネス業務システムは, C/S (Client/Server) システムの発展型であると言える。クライアント/サー バ・システムの開発と運用において重要な役割を果たすアプリケーション・ソ フトウェアは, C/S/D (Client/Server/Developer)<sup>1)</sup>の3群に分類することがで

$$
-I - I
$$

きる2)。今回,取り上げるオフィス業務用のソフトウェアは, C/S/D のうち のクライアント (Client) に属している。

1980年代後半においては、パーソナル·コンピュータ用のビジネス·ソフ トウェアと言えば何よりもワード・プロセッサ,表計算ソフトであり,日本 ではジャストシステムの一太郎,そしてLotus 1-2-3が定番ソフトと言われ ていた。1990年代に入ってWindowsが普及すると,ソフトウェア製品の操 作性がWindoWsに合わせて統一化されるようになり, DOS時代のようなソ フトウェアの個性は薄れていった。これは,ユーザーから見れば,統一性の ある操作方法で各種のソフトウェアを運用できるという点で大きな進展で あったが,ソフトウェア・ベンダーにとっては,平凡な用途や機能のソフト ウェア製品は市場から駆逐されていくという,厳しい現実をもたらした。 1980年代後半以降,実に様々なパーソナル·コンピュータ用のビジネス·ソ フトウェア製品が発売されたが,その多くは,市場から消え去ってしまって いる3)。

 Windowsの普及とともに急成長したビジネス・ソフトウェア製品の代表は Microsoft Word と Excel である。 Microsoft 製品は自社の Windows 関連技 術をいち早く取り入れることで,技術面で他社製品をリードすることができ た。

 パーソナル・コンピュータ用のビジネス・ソフトウェアは,1990年代に 入って, いくつかの製品を組み合わせたオフィス·スイート (suite) として販 売されるようになる。ワード・プロセッサと表計算ソフトは、どのオフィス・ スイートにも含まれているが,それ以外のソフトウェアは,パッケージに よってばらつきがある。日本では,Microsoft Office, Lotus Super Office, ジャストシステムのオフィスが主要なオフィス・スイートと言える。

今回は、1999年までの各社オフィス・スイートを取り上げ、オフィス・ス  $112 - 2 =$ 

イートとインターネット/イントラネットの関わりについて検討していくこ とにする。

|                 | Microsoft  | Lotus       | ジャストシステム          |  |
|-----------------|------------|-------------|-------------------|--|
| <b>IME</b>      | <b>IME</b> |             | <b>ATOK</b>       |  |
| ワード・プロセッサ5)     | Word       | WordPro     | 一太郎               |  |
| 表計算ソフト          | Excel      | $1 - 2 - 3$ | 三四郎               |  |
| プレゼンテーション・ツール   | PowerPoint | Freelance   | 一(花子で代用可能)        |  |
| パーソナル・データベース    | Access     | Approach    | 五郎                |  |
| PIM. メール・クライアント | Outlook    | Organizer   | Sasuke & Shuriken |  |
| グラフィック・ツール      | PhotoDraw  | 花子          |                   |  |
| WWW サイト構築       | FrontPage  | FastSite    |                   |  |

各社オフィス·スイートの主要ソフトウェア構成4)

2 Microsoft のソフトウェア製品戦略と オフィス・スイート

(ア) 1995年までの Microsoft のソフトウェア製品戦略

Microsoft は BASIC とそれに続くMS-DOSの成功により、パーソナル・コン ピュータ用ソフトウェアの分野で確固たる地位を築いた。その後, Microsoft は Apple Macintosh に対抗すべく, Windows の開発に力を注ぐとともに, 同社独自のC/S環境を確立すべく,Windows NTを開発する。

MicrosoftのC/S製品戦略は1993年から1994年にかけて本格化し, ODBC<sup>6)</sup> や Query<sup>7)</sup>といったクライアント環境が整備され, Mail Server (Exchange Server の前身)や SOL Server<sup>8)</sup>といったサーバ製品もバージョン・アップを重ねて いった。基本的に,この次期の Microsoft は自社製品による C/S システムの 確立を戦略目標に掲げていたと言える。

| Microsoft Query - [Query1]<br>編集(E)<br>77/1(F)<br>٩u<br>$\Psi$<br>☞<br>$\square$<br>Fo<br>sqL<br>1994年 商品区分<br>$\ast$<br>区分別売上高<br>区分名 | 書式の<br>表示(V)<br><b>q.</b><br>$6\overline{5}$<br>邵<br>$V =$                           | 条件(C)<br>レコート(R)<br>テーフ <sup>7</sup> ル(B)<br>$\left\{ \begin{array}{c} Z \\ A \end{array} \right\}$<br>$\langle \!\!\!\langle \!\!\!\langle \rangle \!\!\!\rangle$<br>$rac{A}{Z}$<br>ı<br>$\Sigma$ | ウィントウ(W)<br>$\frac{1}{2}$ | へルフ YHO        | $=$ $\Box$ $\times$<br>$ F$ $\times$ |
|----------------------------------------------------------------------------------------------------|--------------------------------------------------------------------------------------|----------------------------------------------------------------------------------------------------|---------------------------|----------------|--------------------------------------|
| 区分名                                                                                                    | 区分别壳上高                                                                               |                                                                                                    |                           |                |                                      |
| 飲料<br>$\blacktriangleright$                                                                                                    | 1954600,0000                                                                         |                                                                                                    |                           |                |                                      |
| 加工食品                                                                                                    | 720400.0000                                                                          |                                                                                                    |                           |                |                                      |
| 菓子類                                                                                                    | 743800.0000                                                                          |                                                                                                    |                           |                |                                      |
| 魚介類                                                                                                    | 1807800.0000                                                                         |                                                                                                    |                           |                |                                      |
| 穀類、シリアル                                                                                                    | 1432800.0000                                                                         |                                                                                                    |                           |                |                                      |
| 調味料                                                                                                    | 1160900.0000                                                                         |                                                                                                    |                           |                |                                      |
| 肉類                                                                                                    | 964000.0000                                                                          |                                                                                                    |                           |                |                                      |
| 乳製品                                                                                                    | 754600.0000                                                                          |                                                                                                    |                           |                |                                      |
| $11 - 11$                                                                                                    | $\blacktriangleright$ $\blacktriangleright$ $\blacktriangleright$ $\sqtriangleright$ |                                                                                                    |                           |                |                                      |
|                                                                                                    | 抽出条件を表示/編集するには、く抽出条件の表示>を選択                                                          |                                                                                                    |                           | NUM            |                                      |
|                                                                                                    | 图 スタート X Microsoft Excel - BOOK1    图 Microsoft Query - [                            |                                                                                                    |                           | ナノ型点(しょう 12:42 |                                      |

図1 Office 95 に添付された Windows 95 対応の Query 2.0

 1995年に発売されたWindows 95(英語版は8月24口,日本語版は11月23日) の成功により, Microsoft は世界的に飛躍を遂げる。 Windows 95 に対応し たOffice 95 では、ODBC やOuery などの基本的なスペックは Windows 3.1 に対応したOffice 4.2のそれと大差なかったものの, Exchange Serverに接続 可能なPIMソフトウェアであるSchedule+の添付など,新機軸も含まれて いた。

 同じくWindows 95対応のVisual Basic 4.0ではデータ・マネージャやデー タフォーム·デザイナといったアドインが強化されており、Visual Basicによ るデータベース・クライアント・アプリケーションの開発が盛んになってい た。

こうして, Microsoft のクライアント/サーバ製品戦略は、1995年までに いちおうの完成を見ることとなった。

 $114 - 4 -$ 

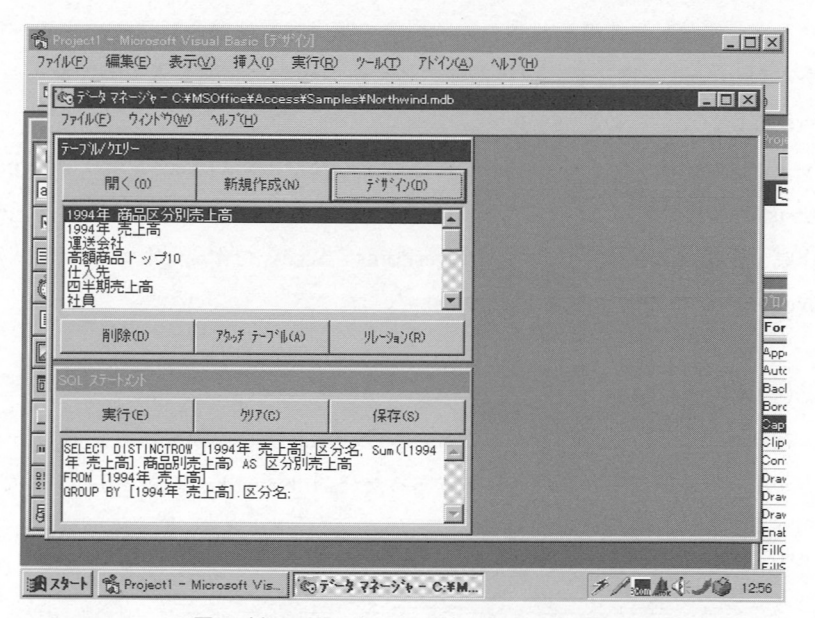

図2 Visual Basic 4.0のデータ・マネージャ

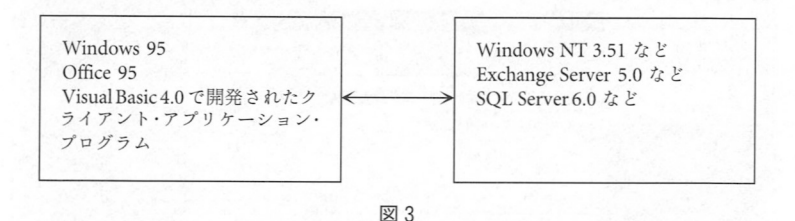

#### (イ) Microsoft のインターネット戦略

 1995年までは自社主催のパソコン通信であるMSN9)を強力に推し進めて いた Microsoft であったが、インターネットの急速な普及を見て、戦略の転 換を図ることになる。

Microsoft のインターネット戦略において最も重要な位置を占めていたの がInternet Explorerである。 Internet Explorerは無償配布,あるいは主要ソ

 $\mathbf{1}_{\mathcal{A}}$  -  $\mathcal{A}_{\mathcal{A}}$  -  $\mathcal{A}_{\mathcal{A}}$  -  $\mathcal{A}_{\mathcal{A}}$  -  $\mathcal{A}_{\mathcal{A}}$  -  $\mathcal{A}_{\mathcal{A}}$  -  $\mathcal{A}_{\mathcal{A}}$  -  $\mathcal{A}_{\mathcal{A}}$  -  $\mathcal{A}_{\mathcal{A}}$  -  $\mathcal{A}_{\mathcal{A}}$  -  $\mathcal{A}_{\mathcal{A}}$  -  $\mathcal{A}_{\mathcal{A}}$  -  $\mathcal{A}_{\mathcal{A}}$  -

フトウェア製品に標準添付され,その際の販売戦略は競合製品のベンダーで ある Netscape を脅かし、後には独占禁止法の訴訟に発展する一因となった, いわばいわく付きの製品である。

 また,当初はインターネットに対応していなかったOffice 95用にInternet Assistantが開発され,無償で配布された。これにはWordでWebページを 作成·編集する機能, Excel や PowerPoint, Access で作成したコンテンツを Webページに変換する機能が含まれていた。

#### (ウ) ActiveX技術

 初期のInternet Explorerは, Netscape Navigatorと比較すると無償である 点が取り柄という程度のスペックであったが, Internet Explorer 3.0 において,

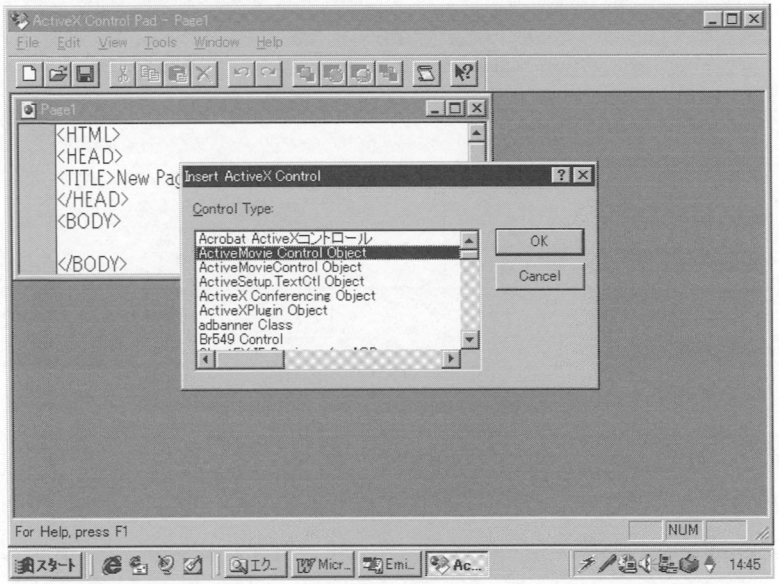

#### 図4 ActiveX Control Pad 1.O

 WebページにActiveXコントロールを挿人し, Visual Basicライクなプロパ ティ・ウィンドウでActiveXのフロバティを編集できるほか, Visual Basic Script や Java Script のウィザードも付属していた。

自社の独自技術である ActiveX や Visual Basic Script に対応し, Microsoft 製 品としての個性化が図られた。

ActiveX は OLE<sup>10)</sup>と Visual Basic の VBX<sup>11)</sup>を組み合わせて発展させたもの で,これがlnternet Explorerにおいてインターネット上で利用可能となり, Microso丘のインターネット/イントラネット製品における中核的な技術となっ ていくことになる。

ActiveX コントロールを Web ページに組み込むためのソフトウェア製品 として, ActiveX Control Pad が開発され,無償で配布された。 ActiveX Control Pad 自体は有償の製品としては販売されなかったが、その技術は Front PageやVisual InterDevといったMicrosoftのインターネット/イントラネッ ト開発ツーノレに応用されていく。

(エ) Microsoft のインターネット/イントラネット開発製品戦略

 Microso丘は1996年に他社製品を買い取って改造したFrontPage 97(2.0) を発売する。この製品は, Microsoft Windows NT に付属の Internet Information Server や Windows 95 用の Personal Web Server に対応しており, Webサイトのコンテンツを統合的に管理・編集する画期的な製品であった。

それとともに, Windows NT 4.0 Service Pack 3 に含まれていた Internet Information Server 3.0 においては, ActiveX 技術を応用したASP (Active Server Pages)が追加され, ASPを開発するためのVisual InterDevが発売された12)。

 ActiveXコントロールの開発に関しては, Visual Basic 5.0においてその機 能が付加され,C/C++に比べれば,はるかに容易な開発が可能となった。

Office 97 においては, Word 97 に Web ページの作成·編集機能が標準装 備されたほか, Excel 97, PowerPoint 97 にも Web ページのエクスポート機 能が標準装備された。Access 97にはASPを利用したデータ・アクセス・ペー ジの作成機能が付き, Exchange Server だけでなく, インターネット・メール

 $-7-1$ 

にも対応したPIMソフトウェアであるOutlook 97が登場した。

 また,それまで単体で販売されていたVisual C++, Visual Basic, Visual InterDev, Visual l++はスイート化されてVisual Studio 97となり,1997年 はMicrosoftにおけるインターネット/イントラネット製品戦略の本格化を 表す年となった。

 この時期の特徴は,ActiveXコントロールやASPを中核技術として, .Niicrosoftの製品がことごとくインターネット対応となったところにある。 Word, Excel, PowerPoint の各ドキュメントには URL を埋め込むことがで きるようになり,各ドキュメントをlnternet Explorerから開くと, lnternet Explorerのウィンドウ内で,これらのソフトウェア・コンポーネントが起動 するようになった。

後者に関しては、実際にどう使うかが問題13)であったが、Microsoft の技 術動向を確認する上では重要な機能であった。

Microsoft の 1997年版製品戦略は, Windows NT 4.0 に添付の Internet Information Server を利用したインターネット/イントラネット・ビジネス・アプ リケーションの開発・運用環境が本格的に整備されたところに特徴がある。

また,この時期に Microsoft はインターネット/イントラネット用の Web コ ンテンツ開発にも注目するようになる。Photo EditorをOtllce 97に, Image Composeri4)をFrontPage 97に添付してインターネット/イントラネット用 グラフィックスの作成を可能にし,Visual Studio 97にはMusic Producerを 添付してBGMの簡易な作成を可能にしている。これらのマルチメディア開 発ッールは添付ソフトウェアであったため,他社製品と比較して機能的には いまひとつであったが,そこでの技術的な試行錯誤はPhotoDraw 2000のよ うな後継製品で活かされていくことになる。

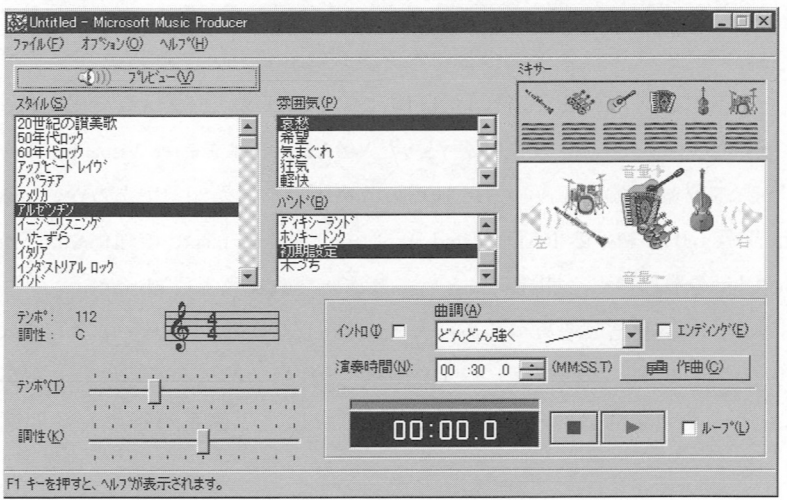

#### **図5 Music Producer**  曲のスタイルなどを指定するだけで,BGMとして使用する標準MIDIを出力 することができる、

また, Exchange Server は, Exchange Client とセットになったメール/グ ループウェア・ソフトウェアであったが, Exchange Server には, Outlook お よびActive Server Pagesの登場に合わせてOutlook Web Accessという機能 が追加された。

(オ) Windows NT Option Pack と Visual Studio 6.0

1997年の段階で, Microsoft はインターネット/イントラネットの開発· 運用にかかわる製品群を一通り揃えることに成功する。しかし、1998年か ら 1999 年にかけて, Microsoft はさらにインターネット/イントラネット・ソ フトウェア製品技術の開発・改良を推し進めていく。

まず, Windows NT Option Pack において, 中心となる Internet Information Server が 4.0 にバージョン・アップされ, Message Queue Server が新たに

 $9 - 9 - 1$ 

追加された。続いて、開発環境である Visual Studio が 6.0 にバージョン・アッ プされ、データベース接続における ADO (ActiveX Data Objects) が正式にサ ポートされた。Visual Studio 6.0 自体は, 初のデベロップメント・スイート であった Visual Studio 97 で不便だった (例えば, C++ と J++, Visual InterDevを 統合した開発環境が逆に不便といった)点の改良版といった印象であるが、Visual InterDev 6.0 における RAD (Rapid Application Development) の強化や, Visual Modeler の追加など、開発者にとっては重要な改良点も目立った。

しかし、標準化を進めつつあった Sun Microsystems の Java に関しては, Sunのライセンス契約に反してMicroso貸が独自の改造を行ったとして訴訟 になり, Visual Studio 6.0 の Service Pack では、再修正を行うなど問題も あった。

(カ) Office 2000

1999年における, Office 2000 の場合は, Visual Studio のバージョン・アッ プに比べて、はるかにドラスティックな内容変更が行われた。一般のユー ザーにとって,O缶ce 97/98とのファイル互換性を重視したOffice 2000は, 利用ヒの大きな変化がなかったように見えるが,インターネット/イントラ ネット·クライアントとしての Office 2000 は非常に大きな内容の改変を含ん でいた。

① XMLの採用

まず, Office の各アプリケーションは HTML 形式のファイルを出力する ことができたが, Office 2000 では XML 形式のファイルを出力するように なった。これにより, Word や Excel 固有の機能を持つ Web ページを出力 することが可能になった (図6参照)。

② lnternet lnformation Serverへのドキュメントの保存

また,Office 97/98 までは,出力した Web ページをローカルまたはネット ワーク・ドライブかFTPパスに保存する仕様になっていたが, Office 2000で

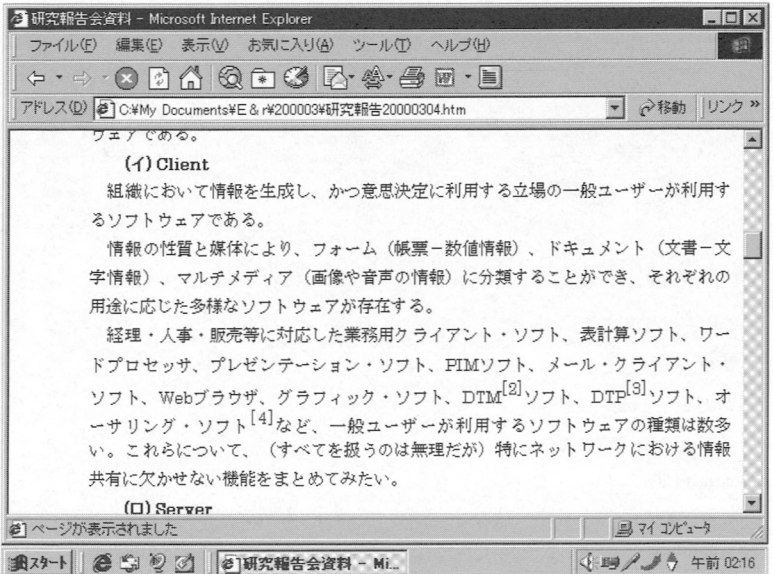

图<sub>1</sub>图<sub>1</sub>图<sub>1</sub>

Word 2000 の又書を Web ペーシとして保存したもの。脚注も冉現されてい

はInternet lnformation Serverに接続して保存する機能が追加された。これに より,Of丘ceの各アプリケーションで作成したドキュメントを直接Webサー バに保存できるようになった。

③ Office Server Extensions

さらに, Office 2000 Developer Edition には Office Server Extensions が添 付されるようになった。この機能により,Webサーバ上のオフィス文書を グループで閲覧・添削することが容易になった。この機能は当時,話題にな りつつあった ASP<sup>15)</sup> (Application Service Provider) の業務を支援する意味も 持っていた(図7参照)。

④XML形式のWebページとlnternet Explorer5.0との連係

 Internet EXplorer 4.0以降は, WebブラウザからWebページの編集ソフ トを起動することができるようになったが, XML を採用した Office 2000 の

$$
\begin{array}{c|c|c|c|c} - & 1 & - & 121 \\ \hline \end{array}
$$

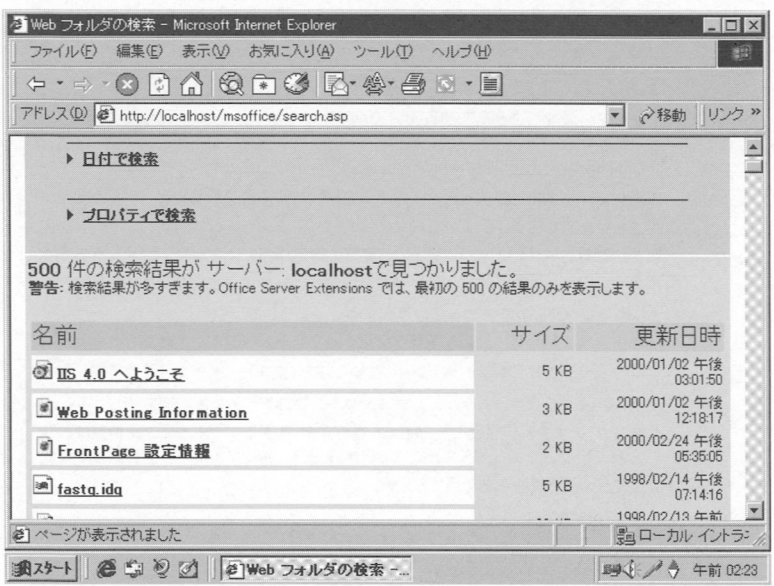

図70ffice Server Extensionsの文書検索画面

Webページ用に, Internet Explorer 5.0ではWebページの内容から判断して 編集ソフトを選ぶ機能が追加された。

⑤ Outlookとlnternet Explorerの連係

 Outlook 97ではWebブラウザとの連携がいまひとつであったが, Outlook 2000ではInternet Explorerとの連係動作が強化された。

⑥ Access Workflow Designer

これまで, Access からデータベース・サーバに接続するには、いったんロー カルな Access データベースを作成しておく必要があったが, Access 2000 で は,データベースへの接続を記述したプロジェクト・ファイノレだけでデータ ベース・サーバに接続し,データベースを開発・運用することが可能になっ た。この機能はもともとInprise Borlandのパーソナル・データベース製品や, ジャストシステム五郎で実現されていたが,Accessでは実現されていなかっ

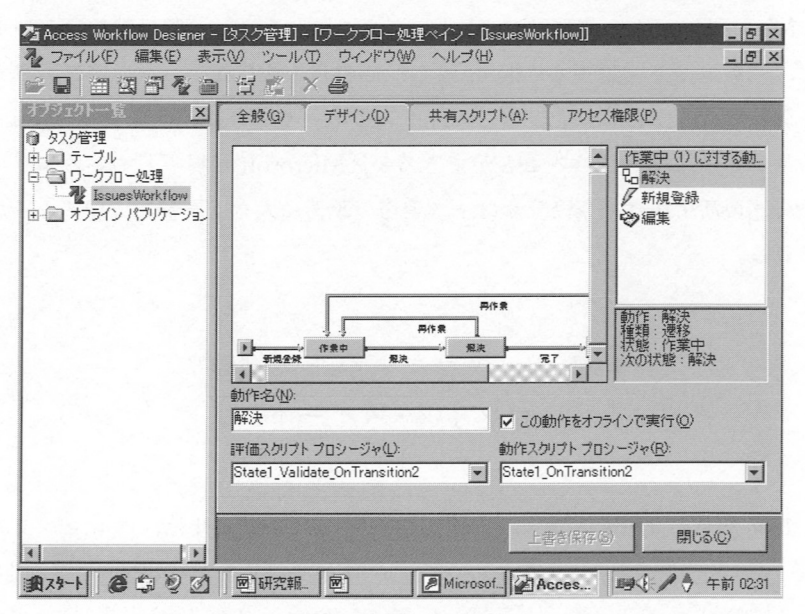

図8 Access 2000 から利用できるデザイン・ツール

た。この機能をベースに, Office 2000 Developer Edition に Access Workflow Designerが追加され, SQL Serverのデータベースを用いたビジネス・プロセ スの設計をAccessで行えるようになった(図8参照)。

⑦ PhotoDraw 2000

 インターネットに対応したグラフィック・ツーノレであるPhotoDraw 2000 が発売された。それまで, Microsoft のグラフィック・ツールは Photo Editor や Image Composer のような他の製品パッケージに含まれるソフトだけで あったが、初の有償製品と言える PhotoDraw は Microsoft の製品フルライ ン化をより強化するものとなった。

また, PhotoDraw 2000 Ver.2 では, Ver.1 で不十分だった他の Office アプ リケーションとの連携が強化されている。

Microsoft の 1999年型インターネット/イントラネット製品戦略において は,一般ユーザーによるMicrosoft Officeの利用法自体に大きな影響を与え る製品の改変が行われた。もちろん,一般ユーザーは従来型(ペーパー主体) のオフィス業務を続けることができるが, Microsoft が提唱しているネット ワークの活用法は,今後,オフィス業務の改善に大きく影響していくと予想 される。

# 3Lotusのソフトウェア戦略と オフィス・スイート

 1980年代にLotus l-2-3の成功で急成長したLotus社は,プレゼンテー ション・ツールである Freelance, ワード・プロセッサの WordPro (もとは他社 製品を買収した AmiPro<sup>16)</sup>), パーソナル·データベースの Approach (dBASE の データベース技術を利用)などを揃え, Lotus Super Office として発売するに 至っている。

#### (ア) Notesへの対応

Lotus Super Office の特徴は, Lotus cc:Mail や Notes に対応していたとこ ろにある。しかし,その対応はNotes R4.xどまりであり, Super Office 2000 とLotus Notes/Domino R5.xを組み合わせたときに最適なパフォーマンス を得られるようには作られていない。

 「Super Office 2001でNotes/Domino R5,xとの統合化が図られる」といった 可能性もなくはないが,情報技術の進展はそれ自体を無意味にしつつある。 基本的に、グループウェア(インターネット未対応)・メールであったcc:Mailや かつてのNotesメールは,インターネット・メールに取って代わられつつあ る。現時点ではインターネット・メールに対応していれば十分であり、強引

にNotes/Dominoへの対応を推し進める必要はないと言えよう。ちなみに Super Office の日本語版では Notes の姓名を日本語化したアドレス帳を読め ないため, Notes との連携は意味をなしていない。 Super Office のチーム・ メール機能やチーム・レビュー機能は,旧バージョンとの互換性のために残 されており,今これを使うならば,Outlookなどと組み合わせた方がはるか に使いやすい仕様となっている。

 旧バージョンとの互換1生のために,使えないメニュー・アイテムを残して いるのは, Lotus Super Office の欠点である。

(イ)Organizerの携帯電話対応

特筆すべきは、個人情報管理ツールである Organizer の携帯電話対応機能 であり,Organizerをノート型パーソナル・コンピュータにインストールし て携帯電話と組み合わせれば,かなりの威力を発揮する仕様となっている。

(ウ)インターネット/イントラネット機能の評価

Super Office は Notes との連携にこだわるよりも,インターネット・メール と FTP への対応を図る方向に進みつつあると評価でき、実際にもこの方が ユーザーにとって使い勝手はよい。問題は WWW である。まず, WordPro やFreelanceのWebページ変換は, Word 98やPowerPoint 97のそれと大差 ない方式であるが,1-2-3のWebページ変換では,従来型のHTMLテーブ ル形式に加えて, Net-It Software の Net-It Now! (jDoc と呼ばれる Java を 利用した)Webページに変換する機能が付け加えられている。これにより, Excel 97の従来型変換には差をつけることができたが, Excel 2000のXML によるHTML拡張には,機能面で及ぼない。

#### (エ) FastSite

Microso丘が他社から入手したFrontPageに対抗する製品として登場した

 $-15-$  12

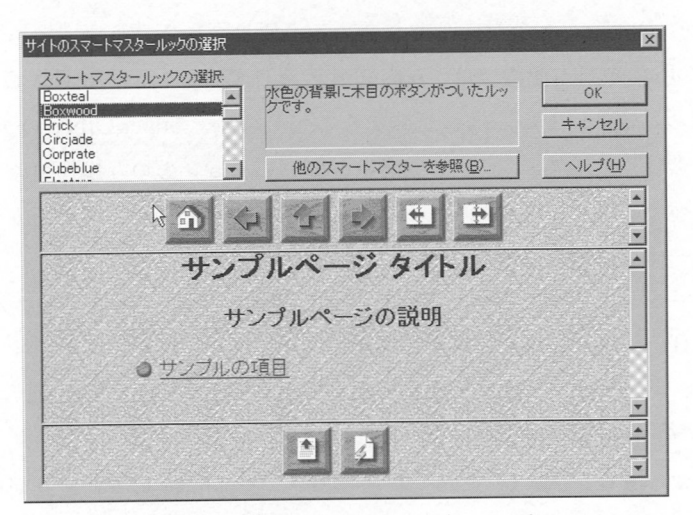

図9 FastSite のスマートマスタールック ただし,WordProなとで作成したWebページにまで統一的なデザイ ンを適用できるわけではない、

のが,Lotus FastSiteである。

このソフトウェアにより, WordPro や Freelance, そして 1-2-3 で作成し たドキュメントを統合し、まとまったサイトを構築できるようになった。た だし, FrontPage とは異なり, FTP で (または Domino R4.x サーバ用文書データ ベースへの発行で)サイトを更新できるだけであり,Java ScriptなどによるWeb ページ開発はできない仕様になっている。

また, Super Office 2000 の段階では、各ソフトウェアのデザイン・パター ン (Lotus のスマートマスタールック, Microsoft の場合はテーマ)に統一性がない。 Microsoft Office 2000のようにテーマを統一できる仕様が望まれるところで ある.

(オ) Notes/Domino 側の対応

Lotus Notes/Domino R5 には、Microsoft Office 用の文書データベース・テ  $126 - 16 -$ 

ンプレートが標準で用意されている。このことに象徴されるように,Notes/ Dominoの開発サイドでは, Microso丘製品との連携を主眼に置いていると 言える。しかし, Microsoft Office 自体は WWW を活用した文書管理に方向 を定めており,文書管理にNotes/Dominoが必須であるとは言いがたい。

Lotus には有力な WWW ブラウザ, WWW サーバ, リレーショナル· データベースの技術が欠けており,この点では何れも他社製品に依存せざる を得ない。WWWブラウザは Microsoft Internet Explorer に依存しており, Super Office が FTP に依存しているにも拘わらず Domino には(なぜか) FTPサービスの機能がない。そのため, Domino自体がMicrosoft lnternet ln formation Server に WWW サーバ機能を任せる形でインストールすること も可能な仕様になっている。反面,リレーショナノレ・データベースに関して は Microsoft SOL Server との連携が薄く, IBM DB2 や Oracle にネイティブ 対応しているという妙な仕様になっている。ユーザーにとっては困りもの だ。

 FTPはインターネットにおいて事実上の標準なので, Super Officeの機能 は評価できる。しかし,Notes/Domino側では文書データベースという独自 の方法で文書管理を行うため,一体化は難しい。この辺りがLotusのソフト ウェア製品戦略の問題点と言えるだろう。

#### 4 ジャストシステムのオフィス・スイート

 ジャストシステムの主力製品である一太郎がVer.10にアップした際の最 大のポイントは,文書をブソク形式で保存できるようになったことだという。

Microsoft Office には以前からバインダーというソフトウェアが付属して お'り,WordやExcelのドキュメントをまとめられるようになっていた。た だ,保存したときのファイル・サイズが大きくなるのと,何よりも,そのよ

$$
-17-12
$$

うな付属ソフトウェアの存在自体を知らないユーザーが多いことで,Office 2000からは標準でセットアップされなくなってしまった。

 ともあれ,一太郎Ver.10ではWordの文書を開いて編集することもでき る。Microso丘製品自体がコンポーネント化しているので,このような技術 自体に対する違和感は特にないが,一太郎の文書とWordの文書を一太郎 内で並べることに意味があるのかどうかが疑問である。

(ア) 一太郎のNotes対応

 .一太郎Ver.10からはNotesに添付された一太郎文書を開くことができる ようになった。さらに Lotus 1-2-3 のノーツデータ機能に相当する, 「ビュー の取り込み]が可能になっている。

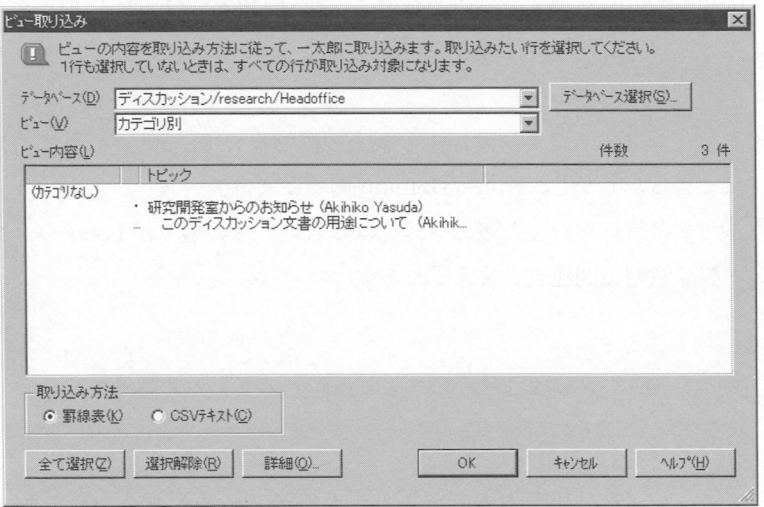

図10 一太郎の Notes ビュー取り込み機能

 インターネット・メールの送信や,Webページの作成機能は,当然ながら 標準で装備されている。Notes ビューの取り込みに関しては、ある意味で Notes/Domilloの弱点,つまり「表形式で閲覧できない」点をカバーする面

白い機能だと言える。また、電子掲示板のように文章データ中心の Notes データベースを取り込んで一覧表示する上では,1-2-3のような表計算ソフ トに取り込むよりも,一太郎のようなワード・プロセッサに取り込む方が扱 いやすい。

(イ)三四郎の課題

 ジャストシステムのオフィスにおける最大の問題は,表計算ソフトである 三四郎にデータベース・サーバへの接続機能がないことである。もともと, Excelや1-2-3といった表計算ソフトにも,データベース・サーバへの接続機 能はないのだが,Excelの場合はMicrosoft Queryという付属ソフトウェア を介して,そして,1-2-3の場合はApproachの機能を利用することで, データベース・サーバのデータを表形式で取り込むことが可能になっている。

三四郎の場合は、まず五郎でデータベース・サーバに接続し,五郎の表か らデータをコピー・貼り付けするという手順を踏まざるを得ない。幸いに五 郎の表は、Access 97 の表とは異なり、複数行・列を範囲指定してクリップ ボードにコピーできる。しかし,三四郎のメニューに[外部データの取り込 み]といったアイテムがないため,上記のワンポイントを思いつかない限 り,作業効率は悪化せざるを得ない。

(ウ)五郎のネットワーク機能

 五郎はODBC経由でデータベース・サーバにアクセスできるほか, Oracle 8 へのネイティブ接続も可能である。五郎で Oracle 8 の表を設計したり,ス トアド・プロシージャを書くこともできるため,データベースの安価な開発 ツールとしても活用できる。しかし,Accessとは異なり,五郎にはデータ・ アクセスを可能にするWebページを生成する機能がなく,静的なHTML テーブルさえも生成できない。静的な HTML テーブルは三四郎に表のデー タを貼り付けて変換することになる。この点で,イントラネット向けのシス

 $19 - 129$ 

テム開発ツーノレとしては,五郎には一定の限界がある。

(エ)その他

ジャストシステム·オフィスには個人情報管理ツールとして Sasuke が添付 されているが, Outlook や Organizer と異なり、非常にシンプルな仕様であ る。

ジャストシステム·オフィスの全体的な問題は一太郎, Sasuke, Shuriken, JustView (ジャストシステムの WWW ブラウザ)のそれぞれにユーザー情報を登 録しなければならない点である。単一のオフィス・スイートで、ユーザーが 自分のメーノレ・アドレスなどを4回も書かなければならないというのは困る。 メール・アドレスをプロバイダごとに使い分けたいヘビー・ユーザーにはよい かもしれないが、大規模組織で人事異動があってパーソナル・コンピュータ の利用者が変わり,ユーザー情報を変更したときなどに生じる設定の手間が 無視できない。

#### 5 結 び

1990年代後半における Microsoft Office のインターネット/イントラネッ ト対応はかなり急速なものであり,オフィス・スイートを構成するソフト ウェアを統一的にバージョン・アップしていく戦略は,他社にとって脅威で あったと言うことができる。

 オフィス・スイートのベンダー各社はバージョン・アップによって機能強化 を図ってきたが,ここで,現段階におけるいくつかの問題点を指摘しておき たい。

まず指摘しなければならないのは,オフィス・スイートを構成するソフト  $130 - 20 -$ 

ウェア間の機能重複とファット化問題である。ワード・プロセッサや表計算 ソフトの発達過程においては,あらゆるユーザー層のニーズに答えるため, ありとあらゆる機能を追加していく傾向が顕著に見られた。この傾向には歯 止めがかかりつつあるが,過去に採り入れた機能を統合することが難しいの も事実である。

① ワード・プロセッサの表と表計算ソフト

例えば、Microsoft Word の文書スタイルに合った表を作成するには Word の罫線機能を使って表を作るが、計算の必要な表は Microsoft Excel の表機 能で作成するといった使い分けを行うことができる。しかし、同じ「表」で あっても作成方法がかなり異なる。

② ExcelのグラフとMicrosoft Graphのグラフ

Microsoft Graph は本来, 共通コンポーネントであるが, PowerPoint のデ ザイン・テンプレートに対応している。PowerPointのスライドにExcelのグ ラフを貼り付けると,デザインが一致しなくなる。

 ③ PowerPointのデザイン・テンプレートと, Word, FrontPage, PhotoDraw, Accessのテーマ, Accessのフォームに使用する (旧)スタイル,Publisherの配色パターン

 デザインに関しては,PowerPointのデザイン・テンプレートが元祖である。 FrontPage が PowerPoint とは異なるテーマを採用し, Word と PhotoDraw はそれに準拠したテーマ(完全には一致していないが)を採用した。Publisher はさらに細かく配色パターンを選べるが,ほかのアプリケーションのデザイ ンに一致させるには技能が必要となる。Accessのフォーム用スタイルは, 限られた種類のテクスチャが利用できるだけだったが、Access で作成する WebページにはWordと同様のテーマを適用できるようになっている。

しかし、オフィス・スイートにおいては、機能の重複を避けるため、初め から共通コンポーネント化されている機能もある。特に,後から追加された

 $21 - 131$ 

インターネット関連の機能は重複があまりない。

④ 電子メール

 電子メールはワード・プロセッサ,表計算ソフト,プレゼンテーション・ ツール,専用のメール・クライアントの何れからも送信することができる。 Microsoft Officeの場合は,機能が統合化されているため,ほかのどのソフ トからメールを送信しても,Outlookの送信済みアイテムとして記録される ようになっている。

⑤Webページの表示

Microsoft Office の場合は, 各ソフトウェアが Internet Explorer のコン ポーネントを利用している。

 オフィス・スイートが1990年代に入って,急速にインターネット対応と なった結果,オフィス・スイートの活用範囲が広がったのは事実であるが, 反面,機能の増加に対応しきれないユーザーが多いことも事実である。オ フィス業務においては操作しやすく,習得が容易なソフトウェアを利用する ことが望まれるため,諸機能のうち必要なものだけをまとめた分かりやすい ユーザー・インターフェイスが必要となってくる。

 その手がかりとして注目しておきたいのは,ナレッジ・マネジメントに関 するソリューションとして Microsoft が提唱した Digital DashBoard である。 Digital DashBoard では、個人別に(あるいは部署別に)カスタマイズされた画 面で, WWW を利用した社内外の情報を集約できるようになっている。

 サンプルに用いているサーバはExchange Server, Internet lnformation Serv er, Site Server, SOL Server (Site Serverの管理に必要)で, クライアントはOutlook(それに加えてlnternet Explorerのコンポーネントを利用)である。

Digitai DashBoardでは以下の情報が一覧表示される。

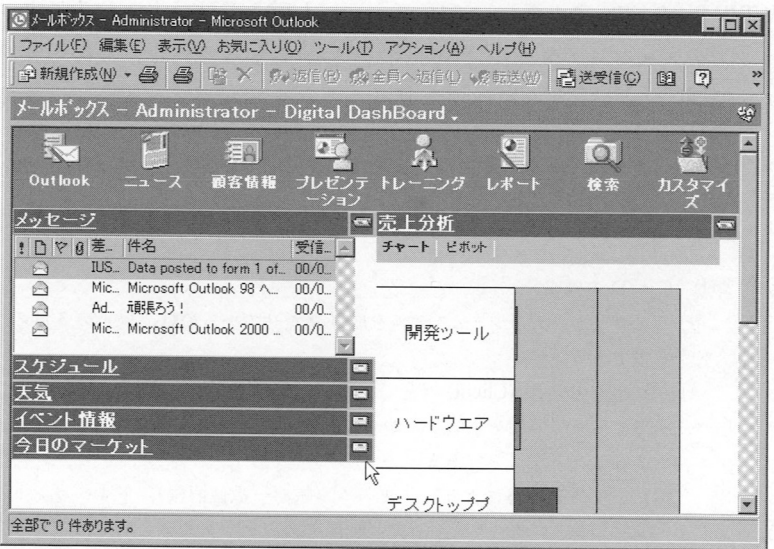

図11 Microsoft Digital Dashboard これは Windows NT 4.0 用のバージョンである。

① WWWを利用した各種の社外情報

 パワーアップ・キットでは気象情報,各種イベント情報,株価指数と為替 レートの情報などが見られるようになっている。

② 社内WWWによる各種情報

顧客情報のほか、売上の状況や経営指標を見ることができる。また、社内 で用意されているプレゼンテーションも見ることができる。

③ 個人・グループの情報

最近のメール,予定がリストアップされる。

このように WWW を中心として、業務に必要なアイテムを揃えることに より,オフィス業務を Outlook 中心に統合化するのが Digital DashBoard の 狙いであると言える。

WBEM (Web Based Enterprise Management) という言葉が生まれるほど, ビ ジネス・ソフトウェア業界ではWebに関心が集まっている。今後の課題と して,Webを軸とする情報技術を見据えつつ,これからのオフィス業務の あり方を提唱していきたいと考えている。

〔注〕

1) C/S/D (Client/Server/Developer)

(1) C/S/D の構成

 C/Sアプリケーション・システムを成り立たせているのは,以下の3群のソフ トウェアである。

 $(1)$  クライアント (Client)

 組織において情報を生成し,かつ意思決定に利用する立場の一般ユーザーが 利用するソフトウェアである。

 情報の性質と媒体により,フォーム(帳票一数値情報),ドキュメント(文 書一文字情報),マルチメディア(画像や音声を含めた総合的な情報)に分類 することができ,それぞれの用途に応じた多様なソフトウェアが存在する。

 経理・人事・販売等に対応した業務用クライアント・ソフト,表計算ソフト, ワード・プロセッサ,プレゼンテーション・ソフト,PIM(Personal Information Nlanagement)ソフト,メール・クライアント・ソフト, Webブラウザ,など,一 般ユーザーが利用するソフトウェアの種類は数多い。

 グラフィック・ソフト,DTM(Desk Top Music)ソフト,DTP(Desk Top Publishing)ソフト,オーサリング・ソフトなどの扱いは微妙なところである。 これらはシステムを開発するツールではなく,コンテンッを制作するツールで あるが,表計算ソフト,ワード・プロセッサ,プレゼンテーション・ソフトもコ ンテンッ制作に使用されるため,上記のソフトウェア群をクライアントに分類 してもよいと考えている。

 $(2)$   $\pm -\lambda^2$  (Server)

 組織における情報を共同利用しやすいように整理・保存するためのソフト ウェアである。様々な情報をクライアントの依頼に応じて提供する、ソフト ウェアの運用はシステム管理者が担う。

 データベース・サーバ,グループウェア・サーバ,Webサーバはインターネッ ト/イントラネットにおいて連携して運用されるようになっている。

③ デベロツパ(Developer)

C/Sシステムを開発するツールである。システム開発者(プログラマー)

 が利用する。COBOL言語による事務用プログラム開発の限界と,その後の 様々な開発ツール,および言語などの仕様の乱立が問題となっている。Java 言語の開発ツールが最も有力視されているが,開発ツールの一本化は難しい状 況である。

(2) C/S/Dの連携

 クライアント/サーバ/デベロッパがシステムの開発・運用に際してどのように 組み合わせて用いられるのかは重要な問題である。

重複する機能を持つ様々なソフトウェア製品があるため、各ソフトウェアの持 つ機能を整理し,最適な組み合わせを考えていくことは,運用の容易なシステム を構築する上で不可欠と言える。

2) 例えば, Microsoft は Office/BackOffice/Visual Studio という製品構成で C/S/D のフルライン開発・販売を行っている企業である。OS(Windows)を(また,ゲー ムのようなホーム製品まで)含めると,ここまで包括的なソフトウェア製品構成を 有しているベンダーはほかにない。ソフトウェア製品の重複する機能を調べ上げ, 分析する対象としてはMicroso丘製品が最も興味深い。

なお, Microsoft は BASIC, MS-DOS, Windows と (ISO のような公共機関によ る)標準ではなく自社製品の業界標準化にこだわってきた。Microso硅流の業界標 準化戦略とANSIおよびISOによる標準化の比較検討も重要な課題である。

3) ビジネス・ソフトウェア(オフィス・スイート)製品の開発・販売に関しては, 以 下のような特徴がある。

まず、これまでには見られなかったユニークな用途の製品が発売され、ユーザー に受け入れられた場合は,急速に販売実績が伸び,主な費用が開発費という固定費 であるため,大きな利益を得ることができる。Lotus 1-2-3やジャストシステムー 太郎の成功, Netscape Navigator の成功などは代表例である。

 しかし,ある用途の製品がユーザーの間に行き渡ると,その後は定期的なバー ジョン・アップによって市場占有率を高め,開発費を確保していかなければならな くなる。ソフトウェアはそれが稼動するハードウェアがある限り使用可能であり, 消費されてなくなってしまうわけではないため,ユーザーの中には古いバージョン のソフトウェアを使い続ける人も多い。また,大企業のように大量のソフトウェア・ ライセンスを購入する組織では,頻繁なバージョン・アップには応じないことも多 い。バージョン・アップがユーザーに受け入れられるためには,やはりバージョン・ アップの内容が,ユーザーにとって必須となるような新機能を含んでいなければな らない。

 ソフトウェア製品のバージョン・アップ内容を調査し,正当に評価することは, ソフトウェアの標準化を考える上で,非常に重要であると言える。

$$
-25 - 135
$$

- 4) Microsoftはオフィス・スイートに最小構成からフル構成までバリエーションを持 たせている。
- 5) ワード・プロセッサに関しては日本仕様(口本語ワープロ)を取り上げてある。
- 6) Open Database Connectivity の略語。データベース接続に関する Microsoft の規 格で,Willdowsの普及とともに事実上の業界標準(defacto standard)となって いった、
- 7) Excel 5.0(O箭ce 42)以降に添付されるようになったデータベース・クライアン ト・ソフトウェアで,データベースに接続してデータ表をExcelに取り込むことが できる。
- 8) データベース製品で定評のあったSvbaseと共同で開発されたWindows NT対応 のデータベース・サーバ。後に Microsoft が独自の技術改良を行うようになる。
- 9) The Microsoft Network の略語。大幅な赤字を出し、戦略転換を余儀なくされた と言われている.
- 10) Object Linking and Embedding の略語。データを共有するだけでなく、あるデー タファイルに別のデータを埋め込み,リンクや編集を可能にしたコンポーネント技 術。
- 11) Visual Basic Extensions の略語。Visual Basic で利用可能なプログラム・コンポー ネント。
- 12) 1996年ころから, Borland IntraBuilder (Borland は Inprise と社名を変更した後, 2000年にCorelに買収されて子会社となった)などWeb Serverを介してデータ ベースに接続するWebページを開発・運用する製品が登場するようになっていた。 Visual InterDev はその動向に対応するための Microsoft の主力製品であった。
- 13) 少なくとも,Word 97以降がインストールされたコンピュータでなければ, IE のウィンドウ内で Word 文書を編集することはできず, 別のウィンドウが表示さ れるスタイルであれば, Netscape Navigator (Communicator) からも開くことが できる,
- 14) その中ではImage Composerが製品としての完成度が高い。ただし,ヘルプには Portions Copyright 1997 by Amber Productions、 Inc.とある。また, Photo Editor のヘルプにはBased upon HALO Desktop Imager. Copyright(C)1991-1996 Media Cybernetics、 L.P.とある。この時期のMicroso丘は,これまで不得意だったソフト ウェア技術分野を他社技術の導入で補っていたことがうかがえる。
- 15)情報システムの開発・運用をすべて自社で行うのではなく,コスト削減のために 他社に委託することをアウトソーシングという。ASP はアウトソーシングを一歩 進めて、自社の文書管理までを他社に委託するものである。
- 16) Organizer 2000のワーキングトゥギャザー・スマートアイコン・バー(Lotusの

ツールバー)にAmiProを起動するアイコンがある。

## **翌曲区段交叉以用0**

ただし, AmiPro は現バージョンの Super Office に含まれていないため,エラー メッセージが出るだけである。ここにはcc:Mailアイコンもある。ここは,やはり コンポーネントがインストールされているかどうかを判断してアイコンを表示する 仕様にすべきであろう、